SAP ABAP table RVIMI12 ZS {RE: Application - Rental Requests and Additional Fields}

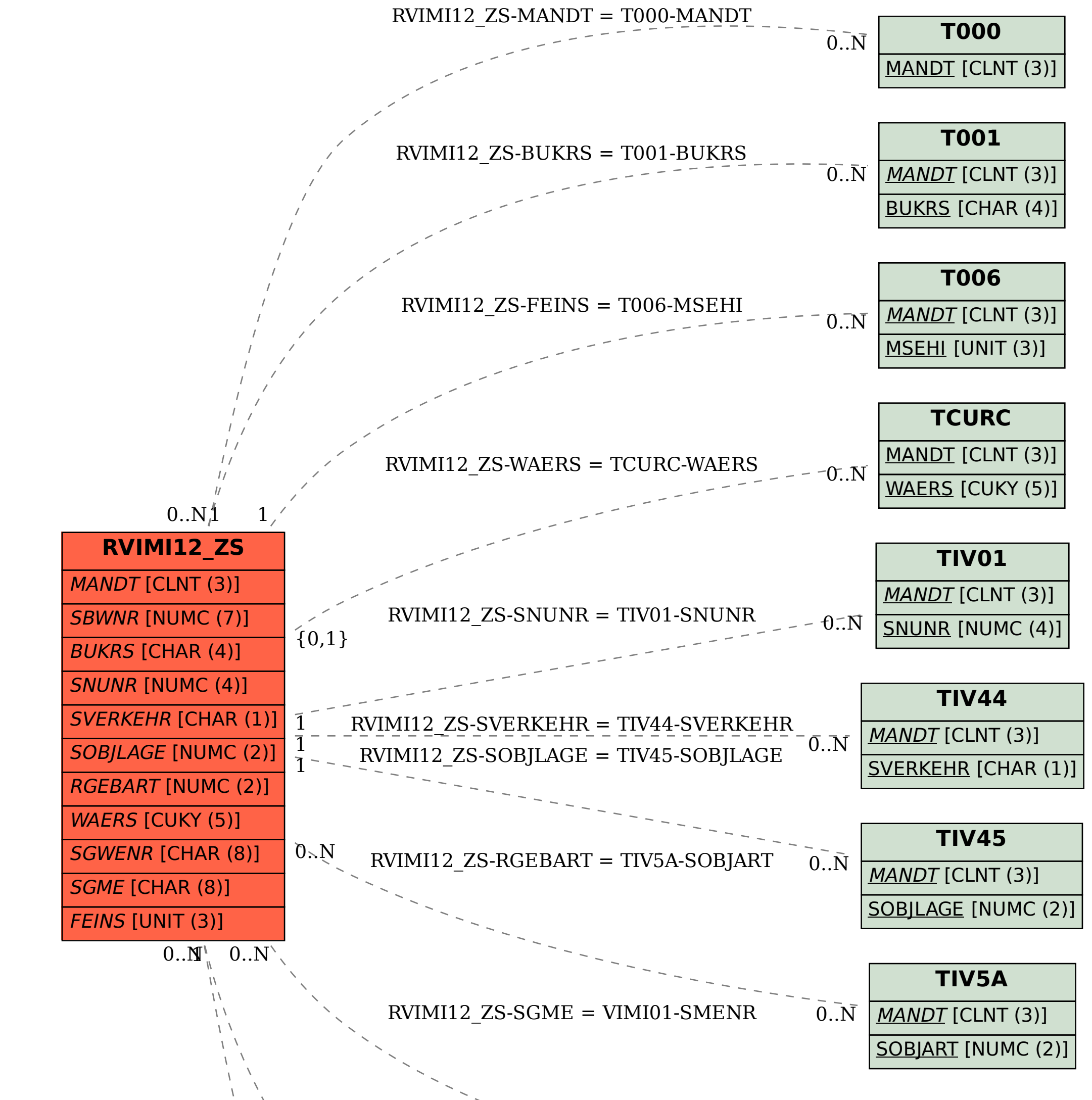

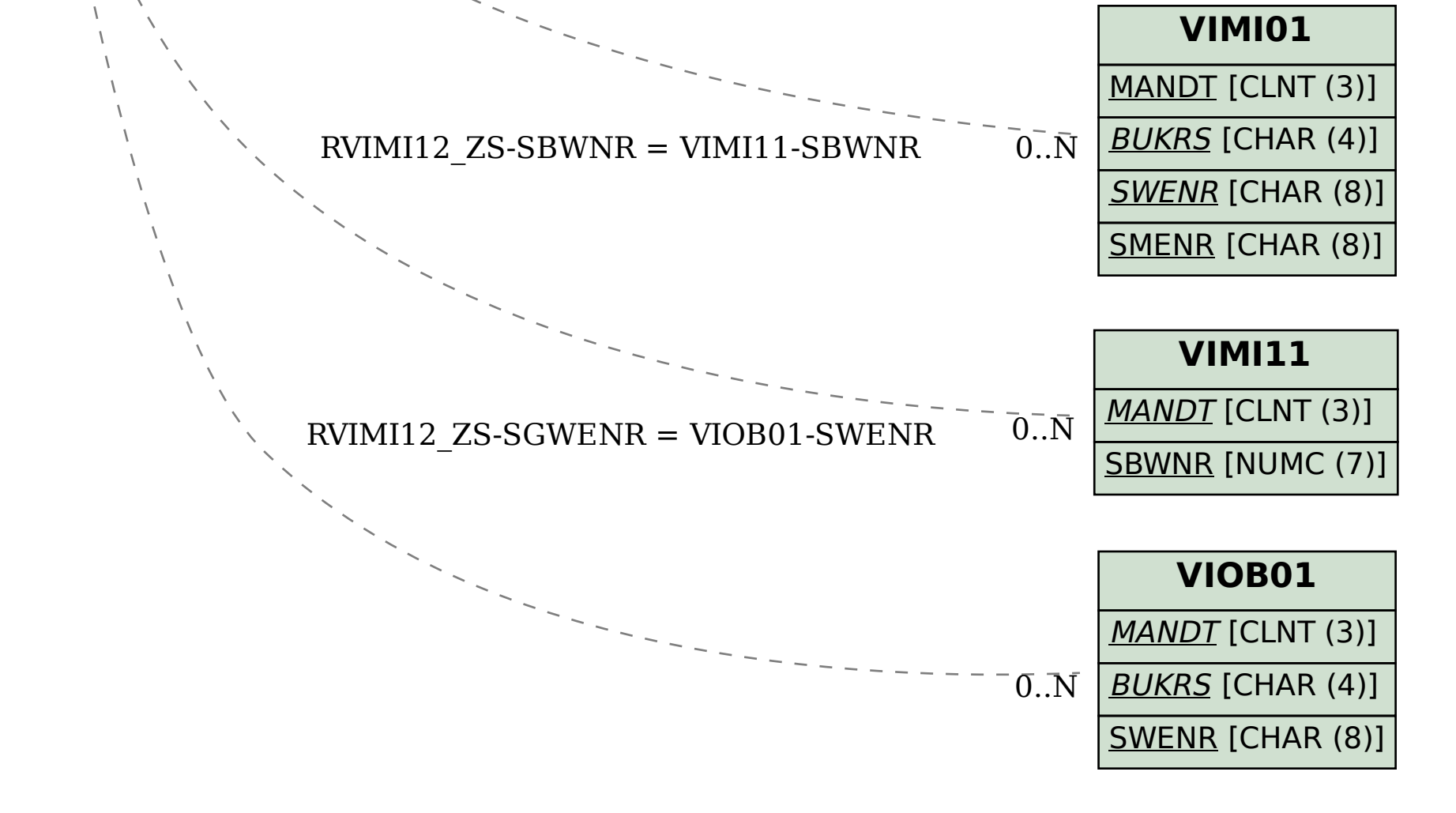